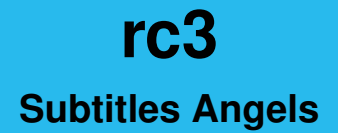

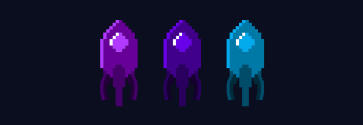

# Shift Organization

- $\blacktriangleright$  Shift length: 60min
- $\triangleright$  Organized in the Angelsystem
- rename yourself in BBB to your Angelsystem nick
- $\blacktriangleright$  if the shift is full please contact us beforehand
- $\blacktriangleright$  Restricted Angeltype

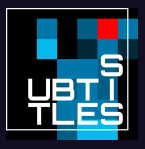

### Rogue Subtitle Angels

I Subtitling regardles of Angelsystem (also year round)  $\triangleright$  subtiltes infrastructure is open to everyone (especially questions in video chat)  $\triangleright$  rogue angels are not eligible for Angelsystem hours

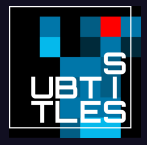

### Workflow Overview

- 1. VOC Video + Audio
- 2. Subtitles Orga Autotranscripts
- 3. Angels Correct Transcript in Etherpad
- 4. Subtitles Orga Autotime
- 5. Angels Correct Timing and QC in Amara
- 6. Profit

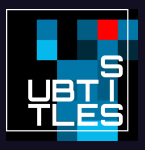

### Shift Workflow

- 1. get Kanban Card in online system (assign to me)
- 2. Work
- 3. if Shift is done
	- 3.1 Mark Pad/Amara Progress on c3subtitles.de
	- 3.2 Return Task (unassign)
- 4. if Task is done
	- 4.1 Mark Pad/Amara Progress on c3subtitles.de
	- 4.2 Finish Task

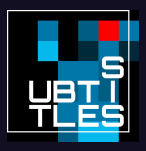

# Kanboard Overview

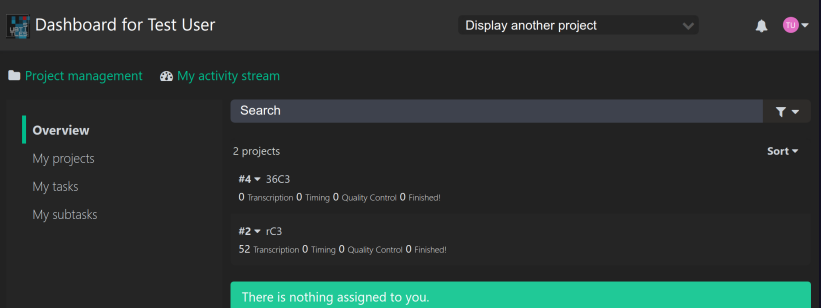

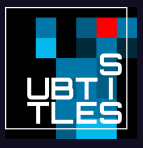

# Kanboard View in a Project

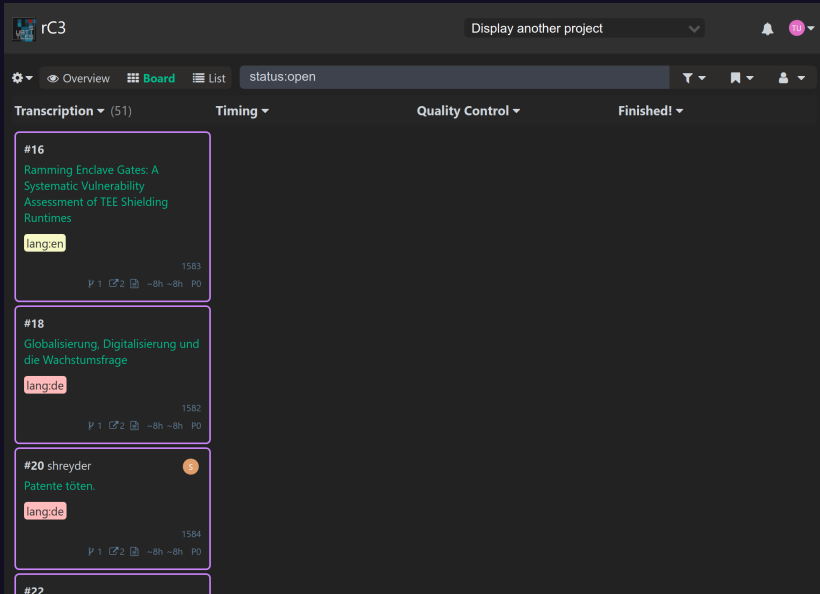

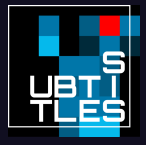

# Kanboard Task, unassigned

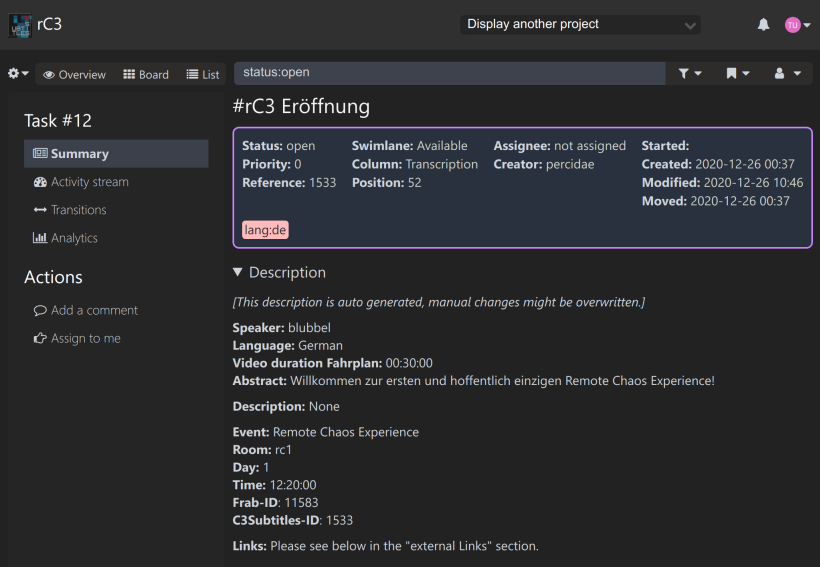

e

 $\blacktriangleright$  Sub-Tasks

# Kanboard Task, assigned

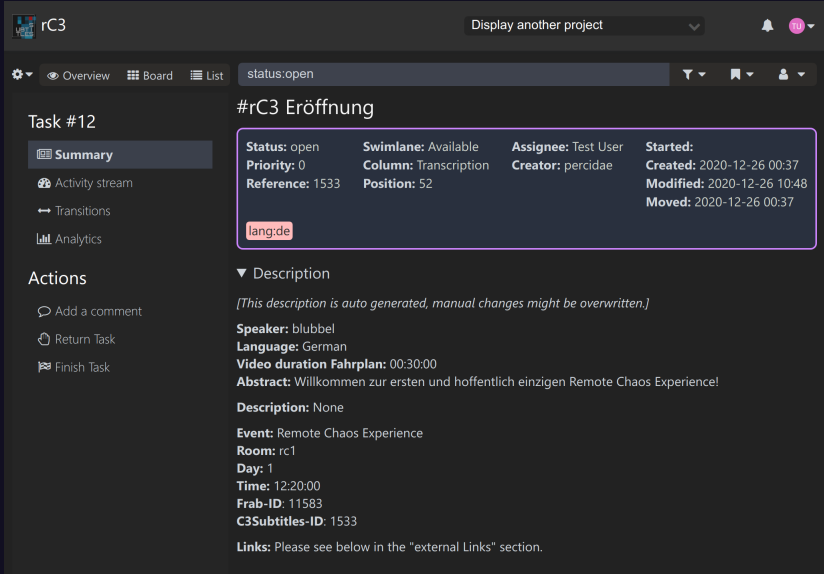

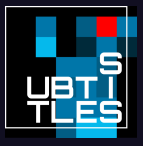

 $\blacktriangleright$  Sub-Tasks

#### What the subtitles should include

- I Speaker identification (e.g. the person's name, "Herald", "Microphone 3")
- I (obviously) everything that's spoken
- I Sounds you can hear in the video
- If you want you can add funny autotranscriptions to: https://subtitles.pads.ccc.de/Spracherkennungsfails

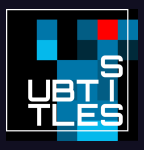

### How not to

#### Do not  $\overline{\ldots}$

- $\blacktriangleright$  ... write your own opinion
- $\blacktriangleright$  ... describe anything that happens poetically

#### **Examples**

- Mateerschütternder Applaus  $\blacktriangleright$
- Mate-trembling applause  $\blacktriangleright$
- **Geile Musik**  $\blacktriangleright$
- $\blacktriangleright$  wicked music

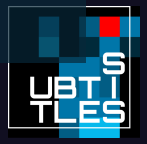